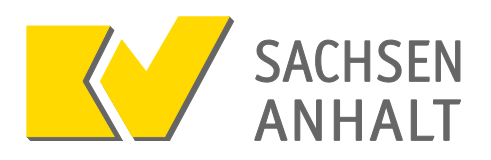

#### **Präambel**

KV-FlexNet ist ein Angebot der Kassenärztlichen Vereinigung Sachsen-Anhalt (KVSA) zur Anbindung an das Sichere Netz der KVen (im Folgenden "SNK"). Die Nutzung von KV-FlexNet ist nur zulässig, wenn der Nutzer sich zur Beachtung und Einhaltung der nachfolgenden Nutzungsbedingungen der KVSA verpflichtet.

#### **§ 1**

#### **Nutzungsbedingungen**

- 1. Die KVSA bietet den Mitgliedern der KVSA die Nutzung von KV-FlexNet an. Weiteren Personen und Einrichtungen (im Weiteren "Dritte") kann der Zugang angeboten werden, wenn ein eigenständiges Nutzungsinteresse für die KVSA vorliegt. Der Zugang für diese Dritte kann bei Bedarf eingeschränkt werden.
- 2. Das Praxispersonal gilt nicht als Dritter i.S.v. Absatz 1, da diesem nur ein unselbständiges, vom Mitglied, d.h. vom Praxisinhaber oder den Praxismitinhabern abgeleitetes Nutzungsrecht zugewiesen wird. Mitglieder haben die ordnungsgemäße Nutzung von FlexNet nach diesen Nutzungsbedingungen durch ihr Praxispersonal zu überwachen und zu verantworten. Deren Handeln gilt insofern wie ein persönliches Handeln der Mitglieder und wird diesen zugerechnet.
- 3. Die Bereitstellung von KV-FlexNet kann auf Anforderung eines Mitglieds oder eines Dritten über eine an die KVSA übermittelte "Teilnahmeerklärung KV-FlexNet" erfolgen. Voraussetzung für eine Bereitstellung ist die Verpflichtung in der Teilnahmeerklärung zur Beachtung der Nutzungsbestimmungen von KV-FlexNet. Diese Verpflichtung gilt auch im Falle einer Nutzung des KV-FlexNet bezogen auf das eigene Praxispersonal von Mitgliedern für einen beantragten Praxiszugang. Ohne eine unterschriebene Verpflichtung auf der Teilnahmeerklärung oder bei einer Anmeldung am Portal "KVSAonline" im entsprechenden Formularfeld durch Ankreuzen gekennzeichnete Akzeptanz der jeweiligen Nutzungsbedingungen von KV-FlexNet, ist eine Nutzung von KV-FlexNet nicht zulässig, so dass eine Freischaltung nicht erfolgt.
- 4. Personen, die das durch die KVSA bereitgestellte KV-FlexNet einsetzen, werden im Nachfolgenden einheitlich als "Nutzer" bezeichnet.

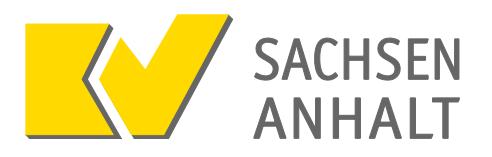

### **§ 2**

### **Leistungen der KVSA**

- 1. Die KVSA stellt dem Nutzer, bzw. einmalig je Betriebsstätte ("Praxiszugang"), folgende Komponenten für den Aufbau einer gesicherten Verbindung und für die Authentifizierung zur Verfügung:
	- Ein VPN-Software Client zur Anbindung an das SNK für die unter § 4 Abs. 2 unterstützten Betriebssysteme je Betriebsstätte
	- Zugangsdaten für den Praxiszugang und die jeweiligen Nutzer (Benutzername und Kennwort) in Papierform
	- für den Praxiszugang einen "Yubikey" als OTP-Token zur Erzeugung von Einmalkennwörtern (OTP –Token = One Time Passwort Sicherheitsschlüssel) je Betriebsstätte (im Weiteren "Yubikey")
	- Kurzanleitung "Handbuch KV-FlexNet"
- 2. Die bereitgestellte VPN-Software baut eine Punkt-zu-Punkt-Verbindung zur Infrastruktur der KVSA sowie zum SNK auf und ermöglicht die sichere Übermittlung von Daten, insbesondere Sozialdaten. Für die Installation der Software beim Nutzer ist dieser selbst verantwortlich; die KVSA führt keine Installation vor Ort durch und übernimmt auch keine Kosten für die Inanspruchnahme eines System- oder IT-Betreuers zur Software-Installation. Die Software ist lokal auf einem Client-Computer zu installieren, nicht auf einem Server, da während der Verbindung zu KV-FlexNet alle anderen Verbindungen unterbrochen werden (vgl. § 3 Absatz 4).
- 3. Die Zugangsdaten und der Yubikey sind nur für den jeweiligen Nutzer oder den Praxiszugang bestimmt und entsprechend individualisiert. Sie sind, auch im Fall einer Rechtsnachfolge oder Praxisübernahme, nicht übertragbar.
- 4. Die Online-Dienste der KVSA können mit KV-FlexNet im Rahmen der jeweiligen benutzerbezogenen Berechtigungen genutzt werden und erfüllen die Vorgaben zur leitungsgebundenen elektronischen Übermittlung der Abrechnung gemäß § 295 Abs. 4 SGB V sowie den entsprechenden Richtlinien der KBV.
- 5. Bei Diensten im SNK, die nicht von der KVSA betrieben werden, liegt es im Ermessen des jeweiligen Anbieters, den Zugang über KV-FlexNet zu gestatten oder zu verbieten.
- 6. Die VPN-Software ermöglicht über die Verbindung zur Infrastruktur der KVSA hinaus keinen zusätzlichen Schutz für das EDV-System des Nutzers, insbesondere keine Absicherung der Verbindung zu möglichen anderen Partnern oder für den Daten- und Informationsaustausch im Internet.

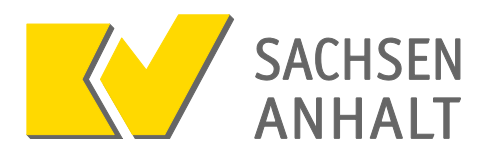

#### **§ 3**

#### **Sicherheitsvorkehrungen der KVSA**

- 1. KV-FlexNet gewährleistet eine sichere Verbindung zu den Diensten der KVSA und im SNK nach dem Prinzip "Wissen und Besitz" durch die Kombination aus Zugangsdaten (Benutzername und Kennwort) und einem Yubikey. Durch Verwendung dieser Authentifizierungsvoraussetzungen sind der Aufbau der abgesicherten Punkt-zu-Punkt-Verbindung und die sichere Nutzung der Dienste möglich.
- 2. Der Versand der Zugangsdaten und des Yubikeys erfolgt separat, wobei das Kennwort auf einem Sicherheitspapier gedruckt wird, welches Manipulationen erkennbar werden lässt. Der Versand des Kennworts erfolgt mit zeitlichem Versatz.
- 3. Die Nutzung von KV-FlexNet und seiner Dienste wird erst freigeschaltet, wenn die Nutzungsbedingungen nach § 1 Ziffer 3 erfüllt sind.
- 4. Während der Verbindung wird der Computer, von dem die Verbindung hergestellt wird, logisch von seiner Umgebung (z.B. dem Praxisnetz) getrennt. Verbindungen sind dann nur durch die abgesicherte Verbindung über KV-FlexNet (VPN-Tunnel) möglich.

#### **§ 4**

#### **Allgemeine Pflichten des Nutzers**

- 1. Der Nutzer hat die ihm zur Verfügung gestellte Kurzanleitung KV-FlexNet genau zu beachten und die Installation fachmännisch, erforderlichenfalls unter Einschaltung eines System- oder IT-Betreuers, durchzuführen.
- 2. Die Nutzung von KV-FlexNet ist nur in einer IT-Systemumgebung zulässig, die den von der KVSA vorgegebenen Mindestanforderungen entspricht. Diese sind:
	- ein Internetanschluss eines beliebigen Providers
	- ein Betriebssystem mit den aktuellen Sicherheitsupdates
		- Microsoft Windows ab Version 7
		- Apple Mac OS X ab Version 10.8
		- Linux ab Kernelversion 3.2 (nur 64bit)
	- ein aktueller Browser, sofern browserbasierte Dienste wie KVSAonline genutzt werden
	- Viren- und Malwareschutz sowie Firewall (Hardware oder Software) jeweils auf dem aktuellen Stand der Technik und mit den aktuellen Updates

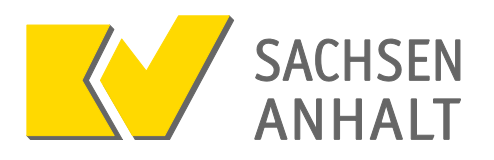

#### **§ 5**

#### **Besondere Pflichten des Nutzers**

- 1. Für die ordnungsgemäße Aufbewahrung und Handhabung der gemäß § 2 Absatz 1 zugesandten Komponenten, insbesondere der Zugangsdaten, ist ausschließlich und persönlich der Nutzer verantwortlich.
- 2. Der Nutzer hat seine persönlichen Zugangsdaten und des Praxiszugangs (Benutzername und Kennwort) geheim zu halten und für Unbefugte unerreichbar zu verwahren. Die Zugangsdaten dürfen nicht auf dem Computer gespeichert oder vervielfältigt werden. Der Yubikey ist getrennt von den Zugangsdaten an einem sicheren Ort aufzubewahren und darf nur zur Herstellung der Verbindung mit dem Computer verbunden werden. Nach der Nutzung ist der Yubikey wieder vom Computer zu trennen und sicher aufzubewahren.
- 3. Der Nutzer darf seine persönlichen Zugangsdaten und die des Praxiszugangs nicht weitergeben.
- 4. Der Nutzer hat die vergebenen Kennwörter regelmäßig zu ändern. Die Komplexität und Gültigkeitsdauer des Kennworts ist angelehnt an die Passwort-Richtlinie der KVSA vorgegeben und wird technisch erzwungen. Das für den Zugang mit KV-FlexNet verwendete Kennwort gilt auch für die Nutzung von einigen Onlineanwendungen der KVSA (z.B. KVSAonline oder BD-Online). Das Kennwort darf außerhalb dieses Kontextes nicht verwendet werden, insbesondere die Nutzung für Internetanwendungen von Drittanbietern ist nicht gestattet.
- 5. Der Nutzer darf die Konfiguration der VPN-Clientsoftware nicht so verändern, dass neben dem Aufbau des VPN-Tunnels gleichzeitig ein Zugriff auf andere Netze (z.B. Internet) ermöglicht wird.
- 6. Der Nutzer hat seinen Computer vor Angriffen Unbefugter zu schützen. Er muss hierzu die jeweils aktuellen Vorgaben und Empfehlungen der Kassenärztlichen Bundesvereinigung (KBV) zu Datenschutz und Datensicherheit einhalten. Derzeit sind dies die von der Bundesärztekammer und der KBV herausgegebenen "Empfehlungen zur ärztlichen Schweigepflicht, Datenschutz und Datenverarbeitung in der Arztpraxis", veröffentlicht im Deutschen Ärzteblatt<sup>1</sup>. Bei der Wartung oder Fernwartung seiner Computer durch Fremdfirmen hat der Nutzer sicherzustellen, dass ein unberechtigter Zugriff bzw. ein Missbrauch bezogen auf Patientendaten, Zugangsdaten oder auf die Online-Dienste der KVSA ausgeschlossen ist.

 $\overline{1}$ 

<sup>1</sup> Siehe Deutsches Ärzteblatt, Jg. 111, Heft 21 (23. Mai 2014), S. A-963 - A-972 <http://www.bundesaerztekammer.de/richtlinien/empfehlungenstellungnahmen/schweigepflichtdatenschutz/>

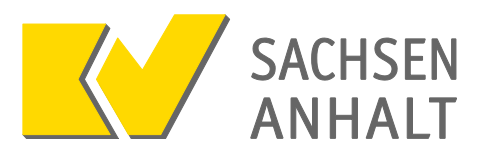

7. Die Absicherung seiner Computer obliegt allein der Sorgfaltspflicht des Nutzers. Computer mit direktem Zugriff auf Patientendaten oder Computer, über die ein Zugriff auf Patientendaten möglich ist, sollten nicht an das Internet angeschlossen werden. Der Nutzer sollte die Empfehlungen des Bundesamts für Sicherheit in der Informationstechnik<sup>2</sup> beachten.

#### **§ 6**

#### **Bereitstellung des Yubikeys**

- 1. Die Nutzung von KV-FlexNet, die Ausstellung und Versendung von Zugangsdaten sowie eines Yubikeys pro Praxis sind mit der allgemeinen Verwaltungskostenpauschale der KVSA abgegolten. Die Neuausstellung von Zugangsdaten (Benutzername und Kennwort) sowie die Resynchronisierung von Yubikeys erfolgt kostenfrei.
- 2. Die Kosten für den notwendigen Internetzugang oder Leistungen von durch die Nutzer beauftragten Fremdfirmen in Zusammenhang mit KVFlexNet werden von der KVSA nicht übernommen.
- 3. Durch den Verlust des Yubikeys entstehen der KVSA Kosten durch Neubeschaffung und Lizenzkosten, die durch den Nutzer zu ersetzen sind.

#### **§ 7**

#### **Verlust der Vertraulichkeit von Zugangsdaten**

- 1. Der Nutzer hat die KVSA unverzüglich, d.h. ohne schuldhaftes Zögern, über einen Verlust oder die Vermutung des Missbrauchs von Zugangsdaten oder des Yubikeys telefonisch, per E-Mail oder Fax zu unterrichten. Die Meldung hat über folgende Kontaktdaten zu erfolgen: Telefon 0391 627 7000, Fax 0391 627 87 7000, E-Mail it-service@kvsa.de.
- 2. Aufgrund der Verlustmitteilung wird die KVSA die entsprechenden Komponenten unverzüglich sperren. Sie ist darüber hinaus berechtigt, im pflichtgemäßen Ermessen sämtliche Zugangsdaten, die für den Nutzer oder sein Praxispersonal ausgestellt wurden, zu sperren oder den Zugang mit diesen Komponenten zu ihren Online-Diensten einzuschränken.
- 3. Der Nutzer kann neue Zugangsdaten anfordern. Dies gilt auch ohne einen angezeigten Verlust. In diesem Fall kann die KVSA diejenigen Komponenten, die ersetzt werden sollen, sperren.

-

 $2$  www.bsi.de

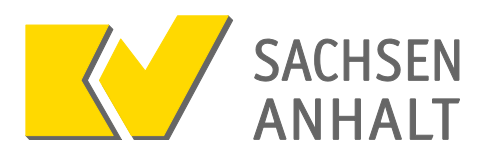

#### **§ 8**

#### **Bereitstellung von Online-Diensten über KV-FlexNet**

- 1. Die KVSA stellt ihre Online-Dienste über KV-FlexNet nur im Rahmen des aktuellen Stands der Technik zur Verfügung. Zeitweilige Beschränkungen durch Wartungen, technische Störungen wie Unterbrechung der Stromversorgung, Hardware- und Softwarefehler etc. sind möglich. Die KVSA behält sich das Recht vor, die Verfügbarkeit der Dienste zeitweilig zu beschränken, wenn dies im Hinblick auf die Kapazität oder Serversicherheit oder zur Durchführung technischer Maßnahmen erforderlich ist.
- 2. Die KVSA behält sich vor, einzelne Inhalte, Informationen, Daten, Funktionen etc. ihrer Online-Dienste jederzeit zu entfernen, zu beenden, auszuweiten oder einzuschränken. Die KVSA ist außerdem berechtigt, Aktualisierungen vorzunehmen. Der Nutzer hat keinen Anspruch auf Durchführung einer Änderung oder Aktualisierung.

### **§ 9 Nutzung von Online-Diensten**

- 1. Der Nutzer darf Online-Dienste der KVSA, die im Zusammenhang mit FlexNet stehen, nur sachgerecht nutzen. Er darf insbesondere die Zugriffsmöglichkeiten auf diese Dienste nicht rechtsmissbräuchlich, insbesondere nicht im Widerspruch zu diesen Nutzungsbedingungen nutzen. Eine Weitergabe von Inhalten der Online-Dienste an Außenstehende und damit Unbefugte ist nicht gestattet.
- 2. Die gesetzlichen Bestimmungen sowie die Rechte dritter Personen sind zu respektieren. Insbesondere sind die anerkannten Grundsätze zur Informationssicherheit und zum Datenschutz, d.h. die einschlägigen Datenschutzgesetze einzuhalten.
- 3. Der Nutzer verpflichtet sich, keine direkten Hyperlinks, sogenannte "Deep Links", o. Ä. zu setzen, die eine direkte Verknüpfung zu den Diensten der KVSA darstellen, und keine Frames auf andere Websites zu erstellen, die Inhalte der Dienste enthalten oder darauf verweisen.
- 4. Der Nutzer darf die Dienste und die darin enthaltenen Daten und Informationen nur zweckgebunden im Zusammenhang mit der vertragsärztlichen Tätigkeit verwenden Dritte gemäß § 1 Abs. 1 Satz 2 dieser Nutzungsbedingungen dürfen Dienste und Informationen im Zusammenhang mit FlexNet nur in dem Umfang nutzen, für den sie von der KVSA die Berechtigung erhalten haben.

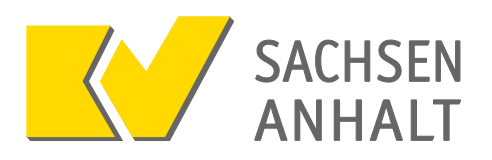

### **§ 10**

### **Sperrung, Kündigung**

- 1. Die KVSA kann Zugänge sperren, wenn konkrete Anhaltspunkte bestehen, dass bei Nutzung der Dienste gegen diese Nutzungsbedingungen oder geltendes Recht verstoßen wurde oder ein anderer wichtiger Grund vorliegt.
- 2. Das Mitglied der KVSA bzw. Dritte können die Nutzung von KV-FlexNet jederzeit mit einer Frist von zwei Wochen schriftlich ohne Angabe eines Grundes kündigen. Die KVSA kann die Nutzung ebenfalls ohne Angabe von Gründen ordentlich mit einer Kündigungsfrist von acht Wochen zum Ende eines jeden Kalendervierteljahres kündigen. Das Recht zur außerordentlichen Kündigung aus wichtigem Grund bleibt für beide Parteien unberührt. Bei Kündigung bzw. Sperre hat das Mitglied bzw. der Dritte die Rücksendung der/des überlassenen Yubikeys an die KVSA unmittelbar nach Ablauf der Nutzungsmöglichkeit auf eigene Kosten zu übernehmen.
- 3. Die Zugänge werden automatisch, ohne dass es einer Willenserklärung bedarf, am Ende des vierten Quartals nach Beendigung der vertragsärztlichen Tätigkeit gesperrt. Sollten nach dem Ablauf dieser Frist berechtigte Gründe vorliegen, die eine weitere Zugangsberechtigung rechtfertigen, kann für den Einzelfall durch Entscheidung der KVSA ein abweichendes Vorgehen erfolgen.

#### **§ 11**

#### **Freistellung, Haftungsbeschränkung**

- 1. Mitglieder bzw. berechtigte Dritte stellen die KVSA von sämtlichen Ansprüchen, die gegenüber der KVSA im Zusammenhang mit der Nutzung von KV-FlexNet und damit verbundener Online-Dienste ggf. geltend gemacht werden, frei. Dies gilt insbesondere für Ansprüche resultierend daraus, dass Unbefugte pflichtwidrig Zugangsdaten und/oder den/die Yubikey/s verwenden und in Folge daraus missbräuchlich Zugang zu personenbezogenen Daten und Sozialdaten erhalten. Die in Satz 1 Aufgeführten sind dabei auch zum Ersatz sämtlicher entstehender Kosten der Rechtsverteidigung verpflichtet. Sie haften nicht, soweit sie die Rechtsverletzung nicht zu vertreten haben.
- 2. Die KVSA haftet für von ihr zu vertretende vorsätzliche oder grob fahrlässige Pflichtverletzungen. Darüber hinaus haftet sie für Schäden aus der Verletzung wesentlicher Vertragspflichten bis zur Höhe des typischerweise voraussehbaren Schadens, es sei denn, sie hat diese Verletzung nicht zu vertreten. Die KVSA haftet nicht für Schäden, die als Folge der Nutzung des öffentlichen Internets auf den Systemen des Nutzers entstehen können. Sie haftet des Weiteren nicht bei sorgfaltswidriger Nutzung von KV-FlexNet, für Schäden durch eine Veränderung der Daten oder Eingaben des Nutzers, durch

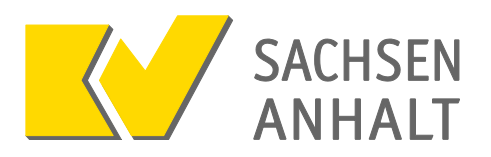

unberechtigten Zugriff Dritter auf die Daten oder Eingabe oder Verlust der Daten. Ebenso haftet die KVSA nicht für Einwirkungen oder Störungen, die auf Übertragungswegen oder Vermittlungseinrichtungen sowie sonstigen technischen Einrichtungen dieser Betreiber oder Sonstiger entstehen, sowie für Ereignisse höherer Gewalt. Auch für Schäden aus einer unberechtigten oder fehlerhaften Verwendung des Kennwortes, des Benutzernamens und/oder des Yubikeys wird jegliche Haftung der KVSA ausgeschlossen.

#### **§ 12**

#### **Abrufgebiet**

Die Online-Dienste sind nur für einen Abruf aus dem Gebiet der Bundesrepublik Deutschland bestimmt und auf der Grundlage der deutschen Rechtsordnung erstellt. Ein Abruf von Gebieten außerhalb Deutschlands ist nicht beabsichtigt. Die KVSA übernimmt keine Haftung dafür, dass die Dienste für einen Abruf aus anderen Staaten geeignet, verwendbar und dort rechtlich zulässig sind. Die KVSA behält sich vor, die Nutzung außerhalb des Abrufgebiets technisch zu unterbinden.

#### **§ 13**

#### **Urheberrecht**

- 1. Der Inhalt, die Gestaltung und der Aufbau der Online-Dienste sind urheberrechtlich geschützt. Die KVSA behält sich sämtliche Schutzrechte auch im Zusammenhang mit KV-FlexNet ausdrücklich vor. Die Vervielfältigung, Bearbeitung, Verbreitung und jede Art der Verwertung bedarf der schriftlichen Zustimmung der KVSA, sofern die Maßnahme nicht nach gesetzlichen Vorschriften zustimmungsfrei erlaubt ist. Downloads und Kopien dieser Seiten sind nicht gestattet.
- 2. Bildmaterial und das Logo der KVSA sind rechtlich geschützt. Eine Verwendung von Bildmaterial und dem Logo ist nur nach vorheriger schriftlicher Zustimmung der KVSA gestattet.

# **§ 14**

### **Schlussbestimmungen**

1. Alle Nebenabreden, Änderungen und Ergänzungen dieser Vereinbarung bedürfen zu ihrer Wirksamkeit der Schriftform. Dies gilt auch für die Abänderung des Schriftformerfordernisses.

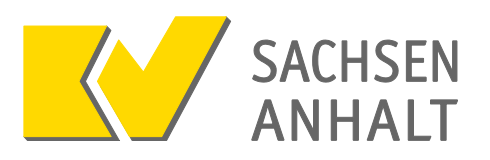

- 2. Die KVSA behält sich vor, diese Nutzungsbedingungen jederzeit und ohne Nennung von Gründen zu ändern. Diese Nutzungsbedingungen in ihrer jeweils geltenden Fassung sind auf der Homepage der KVSA unter [http://www.kvsa.de/praxis/it\\_in\\_der\\_praxis/kv\\_flexnet.html](http://www.kvsa.de/praxis/it_in_der_praxis/kv_flexnet.html) aufrufbar. Der Nutzer hat die Möglichkeit den Nutzungsbedingungen schriftlich möglichst unter Angabe des Grundes zu widersprechen. Sofern ein Widerspruch ohne zureichenden Grund vorliegt, ist die KVSA zur Sperrung des Zugangs entsprechend § 11 Absatz 1 der Nutzungsbedingungen berechtigt.
- 3. Es gilt das Recht der Bundesrepublik Deutschland unter Ausschluss des Übereinkommens der Vereinten Nationen über Verträge über den internationalen Warenkauf (CISG\*).
- 4. Ausschließlicher Gerichtsstand für alle Rechtsstreitigkeiten ist Magdeburg.

#### **§ 15**

### **Geltungsbeginn**

Die Nutzungsbedingungen KV-FlexNet gelten mit Wirkung vom 28. April 2016.

### **Kontaktdaten der KVSA**

KV Sachsen-Anhalt IT-Service Postfach 1664 39006 Magdeburg

Tel 0391 627 7000 Fax: 0391 627 87 7000